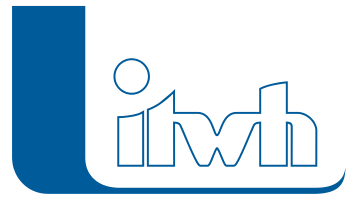

# Release Notes

# **OI – Optische Inspektion Version 7.3**

### ISYBAU-XML-2013

Berücksichtigung des Kodiersystems der DIN EN 13508-2:2003 gemäß den Festlegungen der Arbeitshilfen Abwasser ab 03/ 07.

Der Im- und Export von ISYBAU-XML-2013-Dateien (bei Stammdaten nur Import) mit Zustandsdaten, erfolgt nach den Kodierungen gemäß ISYBAU 1996, 2001 oder 2006 (DIN EN 13508-2:2003).

Die ISYBAU-Zustandsklassifizierung und -bewertung erfolgt gemäß Arbeitshilfen Abwasser (ISYBAU 0196/0601 und ISYBAU 2006).

Damit ermöglicht OI 7.3 die Verwaltung von Stamm- und Zustandsdaten und die Zustandsbewertung aller genannten Kodiersysteme.

## DV-technische Leistungsmerkmale:

#### Konvertieren von OI 6.x-Projekten

Das Format der OIProjektdatei hat sich geändert. Über eine spezielle Funktion im Menü [Datei] können Projekte der OI-Vorgängerversionen 6.x eingelesen und in das neue Format konvertiert werden.

#### "Prüfung nach Import" konfigurierbar

OI führt umfangreiche Datenprüfungen durch, die sich auch auf importierte Massendaten beziehen. In den [Einstellungen] können Sie jetzt konfigurieren, ob eine Datenprüfung direkt nach dem Import automatisch erfolgen soll, oder ob Sie diese später selbst aufrufen möchten.

#### Versionsunterscheidung durch blaue Feldbeschriftungen

In den Dialogen werden Felder, die aus der Zustandsklassifizierung ISYBAU 2006 stammen, blau eingefärbt.

#### Fehlerprüfung und Bewertung kontext-sensitiv

Alle Fehlerprüfungen in OI 7 orientieren sich an der ISYBAU-Version und dem Kodiersystem der zu prüfenden Objekte. Dies gilt auch für die Bewertung dieser Objekte, sodass z. B. für eine Untersuchung des Kodiersystems nach DIN EN 13508- 2:2003, automatisch die Bewertung gemäß ISYBAU 2006 erfolgt. Dabei wird dann u. a. die Untersuchungslänge einer Haltung zur Bewertung herangezogen und nicht mehr die Stammlänge wie in den älteren ISYBAU-Versionen.

#### Integration von Anschlussleitungen

Leitungen sind in die Verwaltung und Bewertung analog zu Haltungen voll integriert. Der Im- und Export von Zustandsdaten der Leitungen (bei Stammdaten nur Import) ist über das Format ISYBAU XML-2013 sowie über XML-2006 möglich.

Seite 1 von 2 • Stand: Montag, 5 Mai 2025 13:48:40

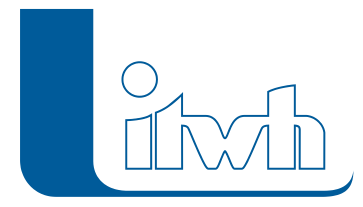

#### Anbindung von digitalen Zustandsvideos

Vorhandene Zustandsfilme verschiedener Formate können in der Haltungs- /Leitungsgrafik angezeigt werden. Einzelschäden können durch Mausklick direkt angesteuert werden.

#### Hinweis

Informationen zu den Arbeitshilfen Abwasser finden Sie im Internet unter:

[https://www.arbeitshilfen-abwasser.de](https://www.bfr-abwasser.de/)

oder auf der Internetseite der Leitstelle des Bundes für Abwassertechnik:

<https://www.leitstelle-des-bundes.de/Inhalt/awt>